# **Multiple integrals**

## **Definition**

Multiple integrals are definite integrals and they arise in many areas of physics, in particular, in mechanics, where volumes, masses, and moments of inertia of bodies are of interest. Definition of multiple integrals is the extention of the definition of simple integrals: The volume of integration *V* is being split into many small cubes or other small elements of the volumes ∆ $V_i$  and the integral is defined as the limit of the sum. For a 3*d* integral one defines

$$
\int_{V} f[\mathbf{r}] dV \equiv \iiint_{V} f[x, y, z] dxdy dz = \lim_{N \to \infty} \sum_{i=1}^{N} f[\mathbf{r}_{i}] \Delta V_{i}
$$

In particular, for the moment of inertia around the z axis  $I_{zz}$  one has

$$
\mathcal{I}_{zz} \ = \ \rho \ \int_{V} \left( x^2 \, + \, y^2 \right) \ dV \ \equiv \ \rho \ \int \! \int \! \int_{V} \left( x^2 \, + \, y^2 \right) \ d\mathbf{x} \ d\mathbf{y} \ d\mathbf{z} \ = \ \mathbb{1} \ \mathbb{1} \ \mathfrak{m}_{N \to \infty} \ \sum_{i \, = \, 1}^{N} \ r^2_{i \, t \, \perp} \ \Delta M_i
$$

where  $\Delta M_i = \rho \Delta V_i$  and  $\rho$  is the mass density.

## **Recursive calculation of integrals**

Another equivalent definition of a multiple integral is recursive and reduces it to simple integrals. In particular, a double integral can be introduced as the repeated integral of the type

$$
\int \int f[x, y] dx dy = \int_{x_1}^{x_2} F[x] dx, \quad F[x] = \int_{y_1[x]}^{y_2[x]} f[x, y] dy.
$$

It can be shown that the result does not depend on the order of integrations over *x* and *y* and is the same as according to the symmetric definition above. As an example les us calculate the area of a rectangle  $-a/2 < x < a/2$ ,  $-b/2 < y < b/2$ :

$$
S = \int \int_{-a/2}^{\infty} dx \, dy = \int_{-a/2}^{a/2} dx \int_{-b/2}^{b/2} dy = \int_{-a/2}^{a/2} dx b = ab
$$
  
-b/2 < y < b/2

The same can be done by the *Mathematica* command

$$
\int_{-b/2}^{b/2}\int_{-a/2}^{a/2}d\mathbf{x}\;d\mathbf{y}
$$
 a b

or

$$
\int_{-a/2}^{a/2} \int_{-b/2}^{b/2} d\mathbf{y} \, d\mathbf{x}
$$

or

**Integrate@1, 8x, −a ê 2, a ê 2<, 8y, −b ê 2, b ê 2<D**

a b

Another example is the area of a circle *r < R*.

$$
S = \int\!\!\int_{r < R} \!\!\!\!\! dx \, dy = \int_{-R}^{R} \!\!\!\! dx \int_{-\sqrt{R^2 - x^2}}^{\sqrt{R^2 - x^2}} \!\!\!\! dy =
$$
\n
$$
\int_{-R}^{R} \!\!\!\! dx \, 2 \sqrt{R^2 - x^2} = \left( x \sqrt{R^2 - x^2} + R^2 \arctan\left[ \frac{x}{\sqrt{R^2 - x^2}} \right] \right) \Big|_{-R}^{R} = \pi R^2
$$

In this case, there is no elegant *Mathematica* command to integrate over the region  $x^2 + y^2 < R^2$ . Instead, one has to do work and set the integration limits explicitly

$$
\int_{-R}^{R} \int_{-\sqrt{R^2 - x^2}}^{\sqrt{R^2 - x^2}} dy \, dx \quad \text{// Timing}
$$
\n
$$
\left\{ 7.672, \pi R \sqrt{R^2} \right\}
$$

or

Integrate 
$$
[1, \{x, -R, R\}, \{y, -\sqrt{R^2 - x^2}, \sqrt{R^2 - x^2}\},
$$
 Assumptions  $\rightarrow R > 0$  // Timing  $\{0.234, \pi R^2\}$ 

Ellipsoid is defined by the equation

$$
\frac{x^2}{a^2} + \frac{y^2}{b^2} + \frac{z^2}{c^2} = 1
$$

The volume of the ellipsoid is given by the integral

$$
\begin{aligned}\n\text{Vellipsoid} &= \text{Integrate}\left[1, \{x, -a, a\}, \{y, -b\sqrt{1 - \frac{x^2}{a^2}}, b\sqrt{1 - \frac{x^2}{a^2}}\right], \\
&\left\{z, -c\sqrt{1 - \frac{x^2}{a^2} - \frac{y^2}{b^2}}, c\sqrt{1 - \frac{x^2}{a^2} - \frac{y^2}{b^2}}\right\}, \text{Assumptions} \rightarrow \{a > 0, b > 0, c > 0\}\right] \\
&\frac{4}{3}a\ b\ c\ \pi\n\end{aligned}
$$

For the sphere one obtains

Vsphere = Vellipsoid /. {
$$
a \rightarrow R
$$
,  $b \rightarrow R$ ,  $c \rightarrow R$ }  

$$
\frac{4 \pi R^3}{3}
$$

## **ü Moments of inertia of the cone**

Let us calculate the momentz of inertia of a cone with the base of radius *R* and height *h*. Putting the origin of the coordinate system in the apex of the cone, the *z* axis being directed from the apex to the base of the cone, one obtains

$$
\begin{aligned}\n\text{Izz} &= \rho \text{ Integrate}\left[\mathbf{x}^2 + \mathbf{y}^2, \{z, 0, h\}, \left\{\mathbf{x}, -\frac{z}{h} R, \frac{z}{h} R\right\}, \\
&\left\{\mathbf{y}, -\sqrt{\left(\frac{z}{h} R\right)^2 - \mathbf{x}^2}, \sqrt{\left(\frac{z}{h} R\right)^2 - \mathbf{x}^2}\right\}, \text{Assumptions} \rightarrow \{h > 0, R > 0\}\right] \\
\frac{1}{10} h \pi R^4 \rho \\
\text{Ixx} &= \rho \text{ Integrate}\left[\mathbf{y}^2 + \mathbf{z}^2, \{z, 0, h\}, \left\{\mathbf{x}, -\frac{z}{h} R, \frac{z}{h} R\right\}, \\
&\left\{\mathbf{y}, -\sqrt{\left(\frac{z}{h} R\right)^2 - \mathbf{x}^2}, \sqrt{\left(\frac{z}{h} R\right)^2 - \mathbf{x}^2}\right\}, \text{Assumptions} \rightarrow \{h > 0, R > 0\}\right] \\
\frac{1}{20} h \pi R^2 \left(4 h^2 + R^2\right) \rho\n\end{aligned}
$$

 $I_{yy} = I_{xx}$  by symmetry. It is convenient to express the density  $\rho$  via the mass of the cone *M* using  $\rho = M/V$ . With

V = Integrate 
$$
\left[1, \{z, 0, h\}, \left\{x, -\frac{z}{h}R, \frac{z}{h}R\right\}, \right]
$$
  

$$
\left\{y, -\sqrt{\left(\frac{z}{h}R\right)^2 - x^2}, \sqrt{\left(\frac{z}{h}R\right)^2 - x^2}\right\}, \text{Assumptions} \rightarrow \{h > 0, R > 0\}\right]
$$
  

$$
\frac{1}{3} h \pi R^2
$$

one obtains, finally

$$
\begin{aligned}\n\text{Izz} &= \text{Izz} / . \, \rho \to \frac{M}{V} \\
\text{Ixx} &= \text{Ixx} / . \, \rho \to \frac{M}{V} \\
\frac{3 \, \text{M} \, \text{R}^2}{10} \\
\frac{3}{20} \, \text{M} \, \left( 4 \, \text{h}^2 + \text{R}^2 \right)\n\end{aligned}
$$

The moments of inertia of the cone above are defined with respect to its apex. Also of interest are moments of inertia with respect to the center of mass  $\mathbf{r}_{\texttt{CM}}$  defined by

$$
\mathbf{r}_{\text{CM}} = \frac{1}{V} \int_{V} \mathbf{r} \, \text{d}V, \qquad \rho = \text{const}
$$

The center of mass of the cone is located, by symmetry, on its *z* axis,

$$
zCM = \frac{1}{v} Integrate \Big[ z, \{z, 0, h\}, \{x, -\frac{z}{h}R, \frac{z}{h}\}, \{y, -\sqrt{\left(\frac{z}{h}R\right)^2 - x^2}, \sqrt{\left(\frac{z}{h}R\right)^2 - x^2}, \text{Assumptions} \rightarrow \{h > 0, R > 0\} \Big]
$$
  

$$
\frac{3 h}{4}
$$

Now putting the origin of the coordinate system in the center of mass, one obtains another value of the *xx* moment of inertia, *IxxCM*

$$
IxxCM = \frac{M}{V} \text{Integrate} \Big[ y^{2} + (z - zCM)^{2}, \{z, 0, h\}, \{x, -\frac{z}{h}R, \frac{z}{h}R\},
$$
\n
$$
\Big\{ y, -\sqrt{\left(\frac{z}{h}R\right)^{2} - x^{2}}, \sqrt{\left(\frac{z}{h}R\right)^{2} - x^{2}} \Big\}, \text{Assumptions} \to \{h > 0, R > 0\} \Big]
$$
\n
$$
\frac{3}{80} M \left( h^{2} + 4 R^{2} \right)
$$

Let us check the relation

$$
\mathtt{I}_{\mathtt{xx}}\,=\,\mathtt{I}_{\mathtt{xx}}\,{}^{(\mathtt{CM})}\,+\mathtt{Ma}^2\,,
$$

where *a* is the distance between the center of mass and the point used in the definition of  $I_{xx}$ 

**a = zCM;**  $Ixx == IxxCM + Ma<sup>2</sup>$  // Simplify True

## **Numerical calculation of multiple integrals**

Numerical calculation of multiple integrals in *Mathematica* is done by the similar command as for their analytical calculation. For instance, consider the trips integral *P*[*G*] that appears in the theory of magnetism

$$
\lambda[\mathbf{x}_{-}, \mathbf{y}_{-}, \mathbf{z}_{-}] = \frac{1}{3} \left( \cos[\mathbf{x}] + \cos[\mathbf{y}] + \cos[\mathbf{z}] \right);
$$
  

$$
P[G_{-}] := \frac{1}{(2 \pi)^{3}} \int_{-\pi}^{\pi} \int_{-\pi}^{\pi} \frac{1}{1 - G \lambda[\mathbf{x}, \mathbf{y}, \mathbf{z}]} d\mathbf{x} d\mathbf{y} d\mathbf{z}
$$

This and related integrals can be calculated analytically but *Mathematica* cannot do it because analytical calculation requires a dosen of nontrivial transformations. The command

#### **N@P@1DD**

```
$Aborted
```
Does not produce any result because *Mathematica* attempts first to calculate the integral analytically and then find its numerical value at  $G = 1$ . To proceed, one has to define this function as a numeric integral

$$
P[G_{-}] := \frac{1}{(2 \pi)^{3}} \text{ NIntegrate}\Big[\frac{1}{1 - G\lambda[x, y, z]}, \{x, -\pi, \pi\}, \{y, -\pi, \pi\}, \{z, -\pi, \pi\}\Big]
$$

*P*[1] is the famous Watson integral *W*. In this case the integrand becomes divergent at  $x = y = z = 0$ 

**Normal**[Series<sup>[1 -  $\lambda$ [x, y, z], {x, 0, 2}, {y, 0, 2}, {z, 0, 2}]]</sup>

$$
\frac{x^2}{6} + \frac{y^2}{6} + \frac{z^2}{6}
$$

This is why *Mathematica* complains numerically calculating this integral and the accuracy is lower than usual, although not bad.

#### **P@1D**

NIntegrate::slwcon :

Numerical integration converging too slowly; suspect one of the following: singularity, value of the integration is 0, highly oscillatory integrand, or WorkingPrecision too small.  $\gg$ 

1.51639

Consulting the Help and increasing the order of the Mutidimensional rule solves the accuracy problem

$$
P[G_{-}] := \frac{1}{(2 \pi)^{3}} \text{ NIntegrate} \Big[ \frac{1}{1 - G\lambda[x, y, z]}, \{x, -\pi, \pi\}, \{y, -\pi, \pi\}, \{z, -\pi, \pi\}, \text{Method} \rightarrow \{\text{"MultiDimensionalRule", "Generators"} \rightarrow 6\} \Big]
$$
\n
$$
P[\Big]
$$
\n
$$
1]
$$

1.51639

Also in this case one can analytically integrate over one of the variables and then integrate over the two remaining variables without problems and faster

$$
PP[G_{-}, x_{-}, y_{-}] = \frac{1}{2\pi} \text{Integrate}\left[\frac{1}{1 - G\lambda[x, y, z]}, \{z, -\pi, \pi\}, \text{ GenerateConditions} \rightarrow \text{False}\right]
$$
\n
$$
\begin{cases}\n3\sqrt{2} & \text{[Log[2] - Log}\left[-\frac{2(-3 - G + G\cos[x] + G\cos[y])}{\sqrt{-18 - G^{2}\cos[2x] + 12 G\cos[y] - 4 G\cos[x] + G\cos[y] - G^{2}\cos[2y]}}\right] + \text{Log}\left[\frac{-3 - G + G\cos[x] + G\cos[y]}{\sqrt{-18 - G^{2}\cos[2x] + 12 G\cos[y] - 4 G\cos[x] - 3 + G\cos[y] - G^{2}\cos[2y]}}\right]\right] \\
\begin{matrix}\n\pi\sqrt{-18 - G^{2}\cos[2x] + 12 G\cos[y] - 4 G\cos[x] - 3 + G\cos[y] - G^{2}\cos[2y]} \\
\pi\sqrt{-18 - G^{2}\cos[2x] + 12 G\cos[y] - 4 G\cos[x] - 3 + G\cos[y] - G^{2}\cos[2y]}\n\end{matrix}\right)\n
$$
\n
$$
P[G_{-}] := \frac{1}{(2\pi)^{2}} \text{NIntegrate}[PP[G, x, y], \{x, -\pi, \pi\}, \{y, -\pi, \pi\}]
$$
\n
$$
P[1]
$$
\n1.51639

## **Change of variables in multiple integrals**

## **ü Polar, spherical, or cylindrical coordinates**

If the integration region has a circular, spherical, or cylindrical symmetry, it is convenient to use polar, spherical, or cylindrical coordinates.

## **ü Polar coordinates**

In two dimensions, one can use the polar coordinates  $(r, \phi)$ , instead of the Descarde cordinates  $(x, y)$ . The relation betwen the two reads

$$
x = r \cos[\phi]
$$
  

$$
y = r \sin[\phi]
$$

The infinitesimal area element  $dS$  in the polar coordinates is a nearly-square with sides  $dr$  and  $rd\phi$ , that is

$$
dS = r dr d\phi
$$

Now two-dimensional integrals can be rewritten as

$$
\iint_{S} f[x, y] dx dy = \iint_{S} f[r \cos[\phi], r \sin[\phi]] r dr d\phi,
$$

with the appropriate change of integration limits. In particular, the area of a circle is given by a simple integral

$$
\text{Science} = \int_0^R \int_0^{2\pi} \mathbf{r} \, \mathrm{d}\phi \, \mathrm{d}\mathbf{r}
$$
\n
$$
\pi R^2
$$

or, in the factorized form,

$$
\text{Science} = \left(\int_0^R \mathbf{r} \, \mathrm{d} \mathbf{r}\right) \left(\int_0^{2\pi} \mathrm{d} \phi\right)
$$

$$
\pi R^2
$$

The moments of inertia of a circle around the *z* and *x* axes are

$$
I_{zz} = \rho \iiint_S (x^2 + y^2) dx dy = \rho \iiint_S r^3 dr d\phi
$$
  

$$
I_{xx} = \rho \iiint_S y^2 dx dy = \rho \iiint_S r^3 \sin[\phi]^2 dr d\phi
$$

where  $\rho$  is the surface mass density. Integration and substitution  $\rho = M/S$  yields

$$
\begin{aligned}\n\text{Izz} &= \frac{\text{M}}{\text{Science}} \left( \int_0^\text{R} \mathbf{r}^3 \, \text{d}\mathbf{r} \right) 2 \pi \\
\text{Ixx} &= \frac{\text{M}}{\text{Science}} \left( \int_0^\text{R} \mathbf{r}^3 \, \text{d}\mathbf{r} \right) \left( \int_0^{2 \pi} \text{Sin} \left[ \phi \right]^2 \text{d}\phi \right) \\
\frac{\text{M R}^2}{2} \\
\frac{\text{M R}^2}{4}\n\end{aligned}
$$

As an application of the polar coordinates, let us consider the trick of calculating the Gaussian integral

$$
I = \int_{-\infty}^{\infty} e^{-x^2} dx.
$$

Square of this integral can be represented as the product of two similar integrals over *x* and *y,* a double integral that can be rewriten in the polar coordinates and easily calculated

$$
I^{2} = \left(\int_{-\infty}^{\infty} e^{-x^{2}} dx\right) \left(\int_{-\infty}^{\infty} e^{-y^{2}} dy\right) = \int_{-\infty}^{\infty} \int_{-\infty}^{\infty} e^{-(x^{2}+y^{2})} dx dy =
$$

$$
\int_{0}^{\infty} \int_{0}^{2\pi} e^{-r^{2}} r d\phi dr = 2\pi \int_{0}^{\infty} e^{-r^{2}} r dr = \pi \int_{0}^{\infty} e^{-r^{2}} dr^{2} = -\pi e^{-r^{2}} \Big|_{0}^{\infty} = \pi.
$$

Thus

$$
\mathbb{I} = \sqrt{\pi} \, .
$$

#### **Cylindrical coordinates**

Cylindrical coordinates is the straightforward extention of the polar coordinats into 3 dimensions leaving the *z* axis untouched.

$$
x = r \cos[\phi]
$$
  
 
$$
y = r \sin[\phi]
$$
  
 
$$
z = z
$$

The infinitesimal volume in cylindrical coordinates reads

$$
dV = r dr d\phi dz
$$

Now three-dimensional integrals can be rewritten as

$$
\iiint_V f[x, y, z] dx dy dz = \iiint_V f[r \cos(\phi), r \sin(\phi), z] r dr d\phi dz
$$

Moment if inertia *I*zz of a cylinder is given by the same formula as that of a disc. Let us calculate *I*xx with respect to the center of mass of a cylinder with radius *R* and height *h*.

Vcylinder = 
$$
\pi R^2 h
$$
;  
\n
$$
Ixx = \frac{M}{Vcylinder} \int_{-h/2}^{h/2} \int_0^R \int_0^{2\pi} (r^2 \sin[\phi]^2 + z^2) r d\phi dr dz
$$
\n
$$
\frac{1}{12} M (h^2 + 3 R^2)
$$

For a very short cilinder,  $h \ll R$ , the result for the disc is reproduced,

**Ixx**  $\ell$ . **h**  $\rightarrow$  **0**  $\rm M~R^2$  $\overline{4}$ 

For a very long cilinder,  $h \gg R$ , the result for the thin rod is reproduced,

```
Ixx \ell. R \rightarrow 0
 h^2 M
 12
```
Cylindrical coordinate system is convenient to calculate the volume of a thorus because the thorus has a rotational symmetry around the *z* axis and integrarion over  $\phi$  yields simply  $2\pi$ .

```
R = 3; r = 1;x[u_1, v_1]:=(R+r \cos[v]) \sin[u];y[u_1, v_1] := (R + r \cos[v]) \cos[u];z[u_1, v_2] := r \sin[v];ParametricPlot3D[{x[u, v], y[u, v], z[u, v]}, {u, 0, 2Pi}, {v, 0, 2Pi}, PlotStyle \rightarrow {Red}]
```
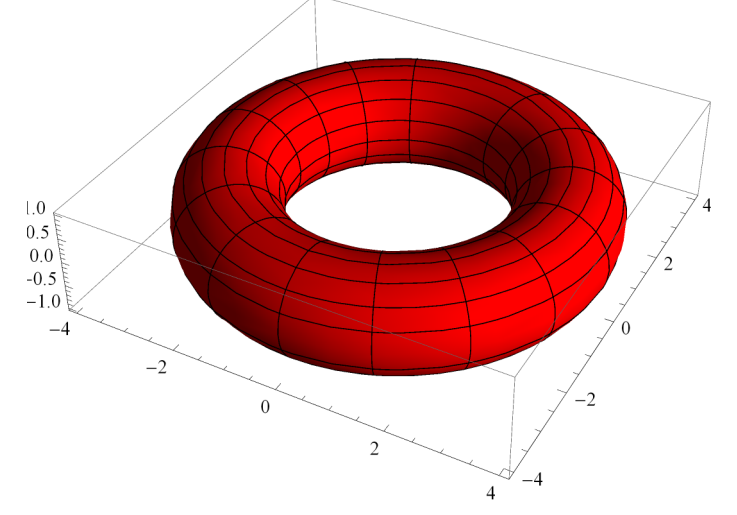

The remaining integration is over a circle of radius *r* centered at the distance *R* from the *z* axis.

```
R = 3; r = 1; z = 0.5;Show \lceil \text{Plot}[\text{Null}, \{\rho, 0, R+2r\}, \text{PlotRange} \rightarrow \{-1.5, 1.5\}, \text{AxesLabel} \rightarrow \{\text{"p", "z"}\}\rceilGraphics@8Yellow, Rectangle@80, −r<, 8R, r<D<D,
 Graphics[{Orange, Disk[{R, 0}, r]}],Graphics \left|\text{Arrow}\right|\left\{\left\{\texttt{R}-\sqrt{\texttt{r}^2-\texttt{z}^2} \texttt{, z}\right\}, \ \left\{\texttt{R}+\sqrt{\texttt{r}^2-\texttt{z}^2} \texttt{, z}\right\}\right\}\right|\right|Graphics [Arrow[{R, -r}, {R, r}]]],
 Graphics[Disk[{R, z}, 0.03]]\overline{ }1 2 3 4 5\frac{1}{5} \rho-1.5-1.0-0.50.5
 1.0
 1.5 -z
Vthorus = 2 \pi \int_{-r}r
                          \int_{\mathbb{R}^{-}} \sqrt{r^2 - z^2}R+ r
2−z
2
ρ -
ρ -
z
2 \pi^2 r \sqrt{r^2} R
```
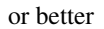

**Vthorus =**  $2 \pi$  Integrate  $\rho$ , {z, -r, r},  $\rho$ , R -  $\sqrt{r^2-z^2}$ , R +  $\sqrt{r^2-z^2}$ , Assumptions  $\rightarrow$  {R > 0, r > 0}  $2 \pi^2$  r<sup>2</sup> R

It is interesting that one can straighten the thorus replacing it by the cylinder of radius  $r$  and height  $2\pi R$ . The volume remains the same and given by  $V = (\pi r^2)(2\pi R) = 2 \pi^2 r^2 R$ . The moment of inertia of the thorus with respect to the *z* axis is given by

$$
\begin{aligned}\n\text{Izz} &= \frac{M}{\text{Vthorus}} \, 2 \, \pi \, \text{Integrate} \Big[ \rho^3, \, \{z, \, -r, \, r \}, \\
&\left\{ \rho, \, R - \sqrt{r^2 - z^2}, \, R + \sqrt{r^2 - z^2} \right\}, \, \text{Assumptions} \rightarrow \{R > 0, \, r > 0 \} \Big] \, \text{// Simplify} \\
&\text{M} \left( \frac{3 \, r^2}{4} + R^2 \right)\n\end{aligned}
$$

In the limit  $r = 0$  this reduces to the moment of inertia of a ring  $MR^2$ .

#### **ü Spherical coordinates**

Spherical coordinates  $(r, \theta, \phi)$  are defined by

$$
x = r \sin[\theta] \cos[\phi]
$$
  
\n
$$
y = r \sin[\theta] \sin[\phi]
$$
  
\n
$$
z = r \cos[\theta]
$$

where  $\vartheta$  is the polar angle and  $\varphi$  is the azimuthal angle. The infinitesimal volume in the spherical coordinates is a nearlycube with the sides  $dr$ ,  $r d\theta$ ,  $r \sin[\theta] d\phi$ , that is,

 $dV = r^2 \sin[\theta] dr d\theta d\phi$ 

As an illustration, let us calculate the volume of a sphere

Vsphere = 
$$
\int_0^R \int_0^{\pi} \int_0^{2\pi} r^2 \sin[\theta] d\phi d\theta dr
$$

$$
\frac{4 \pi R^3}{3}
$$

or, in the factorized form

Vsphere = 
$$
\left( \int_0^R r^2 dr \right) \left( \int_0^{\pi} \sin [\theta] d\theta \right) \left( \int_0^{2\pi} d\phi \right)
$$
  
 $\frac{4 \pi R^3}{3}$ 

This integration is much simpler than that for the ellipsoid in the Descarde coordinates above. On the oher hand, integration in the spherical coordinates is simple only for a sphere, but for an ellipsoid it becomes complicated.

Let us calculate the moment of inertia of a solid sphere in the spherical coordinates. To find  $I_{zz}$ , one has to integrate  $x^2 + y^2 = r^2 \sin[\theta]^2$  over the sphere's volume

$$
\mathbf{I}\mathbf{z}\mathbf{z} = \frac{\mathbf{M}}{\mathbf{V}\mathbf{s}\mathbf{p}\mathbf{h}\mathbf{e}\mathbf{r}\mathbf{e}} \left( \int_0^\mathbf{R} \mathbf{r}^4 \, \mathrm{d}\mathbf{r} \right) \left( \int_0^\pi \mathbf{S}\mathbf{in} \left[ \mathbf{0} \right]^3 \, \mathrm{d}\mathbf{0} \right) \left( \int_0^{2\pi} \mathrm{d}\phi \right)
$$

$$
\frac{2MR^2}{5}
$$

#### **General change of variables**

General change of variables  $(x,y,z) \rightarrow (u,v,w)$  etc in multi-dimensional integrals can be effectuated by

$$
\iiint f[x, y, z] dx dy dz =
$$
  

$$
\iiint f[x[u, v, w], y[u, v, w], z[u, v, w]] \frac{\partial(x, y, z)}{\partial(u, v, w)} du dw dw,
$$

where  $J[u, v, w] \equiv \frac{\partial (x, y, z)}{\partial (u, w, w)}$  $\frac{\partial (X, Y, Z)}{\partial (u, v, w)}$  is the Jacobian of the transformation defined as a determinant of partial derivatives

$$
\frac{\partial (x, y, z)}{\partial (u, v, w)} = \begin{vmatrix} \frac{\partial x}{\partial u} & \frac{\partial x}{\partial v} & \frac{\partial x}{\partial w} \\ \frac{\partial y}{\partial u} & \frac{\partial y}{\partial v} & \frac{\partial y}{\partial w} \\ \frac{\partial z}{\partial u} & \frac{\partial z}{\partial v} & \frac{\partial z}{\partial w} \end{vmatrix}
$$

In fact the Jacobian is determined as the absolute value of this. The results above are valid in all dimentions. For instance, the Jacobian of the transition to the polar coordinate system is

$$
\frac{\partial (x, y)}{\partial (r, \phi)} \equiv \begin{vmatrix} \frac{\partial x}{\partial r} & \frac{\partial x}{\partial \phi} \\ \frac{\partial y}{\partial r} & \frac{\partial y}{\partial \phi} \end{vmatrix} = \begin{vmatrix} \cos [\phi] & -r \sin [\phi] \\ \sin [\phi] & r \cos [\phi] \end{vmatrix} = r (\cos [\phi]^2 + \sin [\phi]^2) = r
$$

in accordance with our previous consideration. Let us calculate the Jacobian of the spherical coordinate system with the help of *Mathematica*.

$$
\mathbf{x} = \mathbf{r} \sin[\theta] \cos[\phi];
$$
\n
$$
\mathbf{y} = \mathbf{r} \sin[\theta] \sin[\phi];
$$
\n
$$
\mathbf{z} = \mathbf{r} \cos[\theta];
$$
\n
$$
\mathbf{J} = \text{Det}\left[\begin{pmatrix} \frac{\partial_{\mathbf{r}} \mathbf{x} & \frac{\partial_{\theta} \mathbf{x}}{\partial_{\theta} \mathbf{x}} & \frac{\partial_{\phi} \mathbf{x}}{\partial_{\phi} \mathbf{x}} \\ \frac{\partial_{\mathbf{r}} \mathbf{y} & \frac{\partial_{\theta} \mathbf{y}}{\partial_{\theta} \mathbf{z}} & \frac{\partial_{\phi} \mathbf{y}}{\partial_{\phi} \mathbf{z}} \end{pmatrix}\right] / / \text{Simplify}
$$
\n
$$
r^2 \sin[\theta]
$$

again in accordance with previous considerations.

As an illustration of a general change of variables, let us calculate the double integral

$$
\mathbf{II} = \int_0^1 \int_0^1 \frac{1}{1 - \mathbf{x}^2 \mathbf{y}^2} \, \mathrm{d} \mathbf{x} \, \mathrm{d} \mathbf{y}
$$

In terms of new variables  $(u, v)$  so that

$$
\mathbf{x} = \frac{\sin[u]}{\cos[v]}, \quad \mathbf{y} = \frac{\sin[v]}{\cos[u]},
$$

the denominator of the integrand becomes

$$
1 - Tan[u]^2 Tan[v]^2
$$

On the other hand, the Jacobian is

$$
J = \text{Det}\left[\begin{pmatrix} \partial_{\mathbf{u}} \mathbf{x} & \partial_{\mathbf{v}} \mathbf{x} \\ \partial_{\mathbf{u}} \mathbf{y} & \partial_{\mathbf{v}} \mathbf{y} \end{pmatrix}\right] / / \text{Simplify}
$$
  
1 - Tan[u]<sup>2</sup>Tan[v]<sup>2</sup>

Thus in the new variables the integrand is 1. It remains to figure out the integration region in  $(u, v)$ . Let us first invert the transformation

Solve 
$$
\left[\left\{x = \frac{\sin[u]}{\cos[v]}, y = \frac{\sin[v]}{\cos[u]}\right\}, \{u, v\}\right]
$$

Solve::ifun :

Inverse functions are being used by Solve, so some solutions may not be found; use Reduce for complete solution information.  $\gg$ 

$$
\left\{\left\{v \to -\text{ArcSec}\left[-\frac{\sqrt{-1+x^2 y^2}}{\sqrt{-1+y^2}}\right], u \to -\text{Arcsin}\left[\frac{x\sqrt{-1+y^2}}{\sqrt{-1+x^2 y^2}}\right]\right\},\right.
$$
\n
$$
\left\{v \to \text{ArcSec}\left[-\frac{\sqrt{-1+x^2 y^2}}{\sqrt{-1+y^2}}\right], u \to -\text{Arcsin}\left[\frac{x\sqrt{-1+y^2}}{\sqrt{-1+x^2 y^2}}\right]\right\},\right.
$$
\n
$$
\left\{v \to -\text{ArcSec}\left[\frac{\sqrt{-1+x^2 y^2}}{\sqrt{-1+y^2}}\right], u \to \text{Arcsin}\left[\frac{x\sqrt{-1+y^2}}{\sqrt{-1+x^2 y^2}}\right]\right\},\right.
$$
\n
$$
\left\{v \to \text{ArcSec}\left[\frac{\sqrt{-1+x^2 y^2}}{\sqrt{-1+y^2}}\right], u \to \text{Arcsin}\left[\frac{x\sqrt{-1+y^2}}{\sqrt{-1+x^2 y^2}}\right]\right\}
$$

Take the positive solution

$$
\text{vxy}[x_-, y_+] := \text{ArcSec}\left[\frac{\sqrt{-1 + x^2 y^2}}{\sqrt{-1 + y^2}}\right]
$$
  
 $\text{uxy}[x_-, y_+] := \text{Arcsin}\left[\frac{x \sqrt{-1 + y^2}}{\sqrt{-1 + x^2 y^2}}\right]$ 

Draw the four lines in the  $(u, v)$  plane that corresponds to the four sides of the square in the  $(x, y)$  plane. As our transformation becomes singular at  $x = 1$  and  $y = 1$ , go a bit away from these lines.

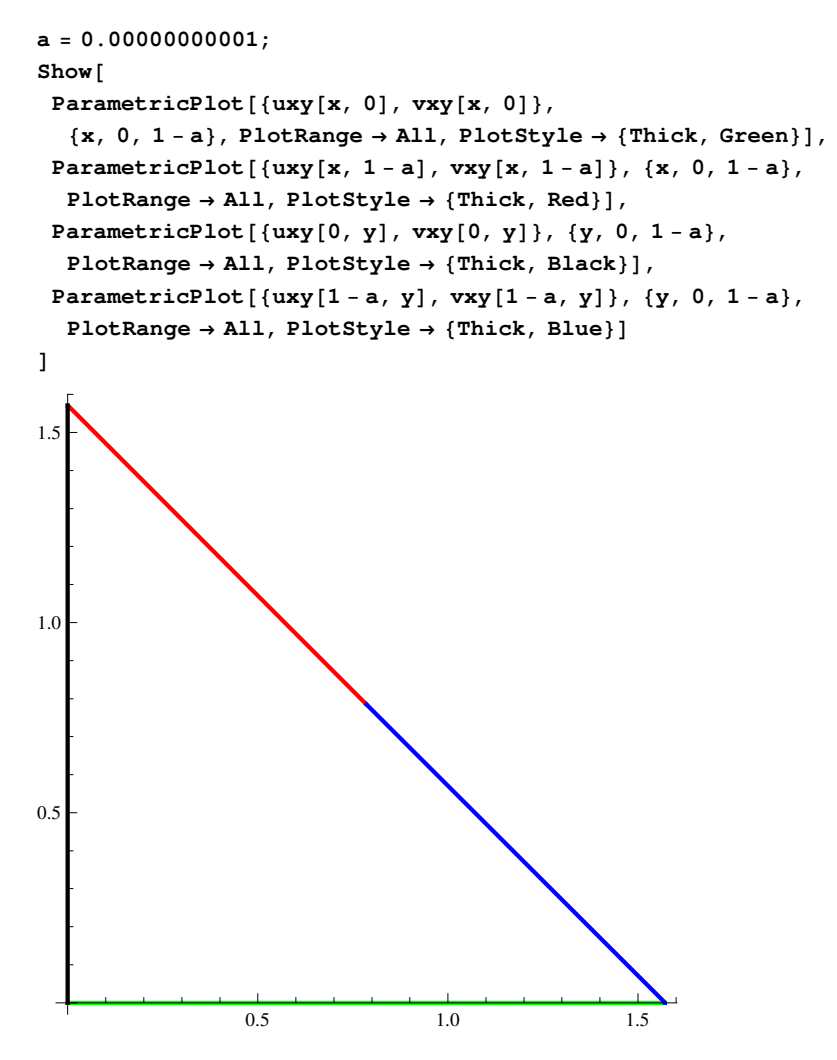

Thus the integration region is bordered by the lines

$$
u = 0
$$
,  $v = 0$ ,  $u + v = \frac{\pi}{2}$ .

The integral is equal to the area of this triangle,

$$
II = \frac{1}{2} \times \frac{\pi}{2} \times \frac{\pi}{2} = \frac{\pi^2}{8}
$$

Let us now express our integral via series expanding the integrand

$$
II = \int_0^1 \int_0^1 \frac{1}{1 - x^2 y^2} dx dy =
$$
  

$$
\int_0^1 \int_0^1 \left(1 + x^2 y^2 + (x^2 y^2)^2 + (x^2 y^2)^3 + \dots \right) dx dy = 1 + \frac{1}{3^2} + \frac{1}{5^2} + \frac{1}{7^2} + \dots
$$

This allows to calculate the series

$$
S = \sum_{n=1}^{\infty} \frac{1}{n^2}
$$

$$
\frac{\pi^2}{6}
$$

The sum of odd terms of this series is  $S_{\text{odd}} = \frac{\pi^2}{8}$  $\frac{8}{8}$ . The sum of its even terms is

$$
S_{even} = \frac{1}{2^2} + \frac{1}{4^2} + \frac{1}{6^2} + \dots = \frac{1}{4} \left( 1 + \frac{1}{2^2} + \frac{1}{3^2} + \dots \right) = \frac{1}{4} S
$$

Thus

$$
S = S_{\text{even}} + S_{\text{odd}} = \frac{1}{4} S + \frac{\pi^2}{8}
$$

and S =  $\frac{\pi^2}{6}$  $\frac{1}{6}$ .